## **ALBERTA PRECISION LABORATORIES**

**Leaders in Laboratory Medicine** 

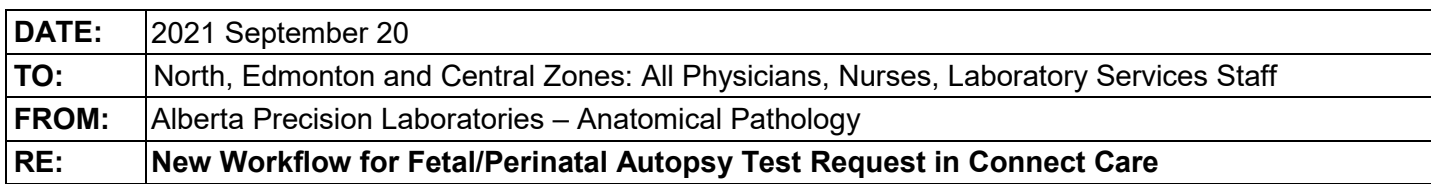

# **PLEASE POST OR DISTRIBUTE AS WIDELY AS APPROPRIATE**

## **Key Message**

- To facilitate the care of women who have experienced a pregnancy loss or the passing of their newborn infant, a new laboratory test request called "**Fetal/Perinatal Autopsy**" is being introduced in Connect Care (CC)/EPIC. It can be accessed by healthcare providers in the mother's record in CC/EPIC and NetCare as outlined below, whenever an autopsy has been performed on a fetus, stillbirth or newborn infant up to 28 days of life.
- The goal is to facilitate more convenient access to the patient's history particularly when healthcare providers are providing care for patients who have experienced multiple losses.

#### **How this will impact you**

- There is no change to your process for ordering fetal/perinatal autopsies at this time. This test request, **Fetal/Perinatal Autopsy**, will be added by Laboratory Autopsy staff in the mother's record whenever a fetal/perinatal autopsy examination has been requested by the clinician/parent(s) on a fetus, stillbirth, or neonatal death up to 28 days of life. It is currently applicable for autopsy cases performed in the Edmonton Zone and will be rolled out in the rest of the province as per the provincial implementation sequence for Connect Care.
- A separate test request will be ordered in CC/EPIC in the mother's record for each fetus/infant where an autopsy was performed. The report for this test request will provide you with the date of delivery of the fetus/infant, the autopsy case number, and the ULI of the fetus/infant. With this information, you can access the autopsy report in the fetus'/infant's chart in CC/EPIC and NetCare.
- To access or view the report for this test request, you can search for **Fetal/Perinatal Autopsy** in the mother's chart in CC/EPIC or under the Pathology section in NetCare.
- The fetal/perinatal autopsy report can also be accessed directly in the fetus'/infant's chart in CC/EPIC or NetCare if the ULI of the fetus'/infant's is already known to you.

**Action Required for CC/EPIC sites:** Search for **Fetal/Perinatal Autopsy** test request in the mother's chart in CC/EPIC or under the Pathology section in Netcare, as appropriate.

## **Effective:** Immediately

**Questions/Concerns** may be directed to your local Anatomical Pathology Department.

## **Approved by**

- Dr. Christopher Walker, North Section Chief, Anatomical Pathology
- Dr. Ranjit Waghray, South Section Chief, Anatomical Pathology